| Submit Quit Function                   | s Commands     |                                  |                                                    |                                |                                              |                                                      |                                                      |                                                                                              |           |
|----------------------------------------|----------------|----------------------------------|----------------------------------------------------|--------------------------------|----------------------------------------------|------------------------------------------------------|------------------------------------------------------|----------------------------------------------------------------------------------------------|-----------|
| - (?)                                  | ۹              |                                  | v O                                                | ) <b>« »</b>                   | 101                                          | 0                                                    |                                                      | * 0                                                                                          |           |
|                                        |                |                                  |                                                    |                                |                                              |                                                      |                                                      |                                                                                              |           |
|                                        |                | Cur                              | tomor                                              | Sola Ordar a                   |                                              | lion                                                 |                                                      |                                                                                              |           |
|                                        |                | Cus                              | stomer                                             | Sale, Order o                  | rQuotat                                      | non                                                  |                                                      |                                                                                              |           |
|                                        |                |                                  |                                                    |                                |                                              |                                                      |                                                      |                                                                                              |           |
| Find Cust?                             |                | Name                             |                                                    |                                | CRM                                          |                                                      | Do Sale: -                                           |                                                                                              | 100       |
| Sales Code                             |                | Account                          |                                                    |                                | Club                                         |                                                      |                                                      | <u>Sa</u>                                                                                    |           |
| Cust Ord#                              |                | Account Balance                  |                                                    | 0.00                           | Expiry                                       |                                                      | $\sim$                                               | <u>Ord</u>                                                                                   |           |
| Origination                            |                | Credit Limit                     |                                                    | 0.00                           | Directive                                    |                                                      | ~                                                    | Quotatio                                                                                     | - 22      |
|                                        |                | Available Credit                 |                                                    | 0.00                           |                                              |                                                      |                                                      | Warehouse Pre-Pa                                                                             | id        |
| ex Catalog: -                          | $\checkmark$   |                                  |                                                    |                                |                                              |                                                      | Deal Funct                                           | tions: <u>Function</u>                                                                       | <u>15</u> |
| Stock Code                             | Store Descrip  |                                  | Price                                              | Cust Price Qty                 | Serial/Batch                                 | Tetel                                                | Тах                                                  | Incl Value                                                                                   | F         |
|                                        | SCOLE DESCLI   | pulon                            |                                                    | cust Frice Qty                 | Seriar/Bacch                                 |                                                      |                                                      |                                                                                              |           |
| 1                                      |                |                                  | 0.00                                               |                                |                                              | 0.00                                                 | 0.00                                                 |                                                                                              |           |
| 1                                      |                |                                  | 0.00                                               |                                |                                              | 0.00                                                 | 0.00                                                 | 0 0.00                                                                                       |           |
|                                        |                |                                  | 0.00                                               |                                |                                              | 0.00                                                 | 0.00                                                 |                                                                                              |           |
| 1                                      |                | Direct                           | 0.00                                               |                                | Catalons                                     | 0.00                                                 | 0.00                                                 |                                                                                              |           |
| 1                                      |                | <u>Direct</u><br>Trade In        | 0.00                                               |                                | Catalog<br>Direct                            |                                                      |                                                      | 0 0.00                                                                                       |           |
| 1<br>Direct (non Catalog               | n              |                                  | 0.00                                               |                                | Direct                                       | 0.00                                                 | 0.00                                                 | 0 0.00<br>0 0.00                                                                             |           |
| 1<br>)irect (non Catalog<br>>>> Status | :. Description | <u>Trade In</u><br><u>Return</u> |                                                    | леч                            | Direct<br>Returns                            | 0.00<br>0.00<br>0.00                                 | 0.00                                                 | 0 0.00<br>0 0.00<br>0 0.00                                                                   |           |
|                                        |                | <u>Trade In</u><br><u>Return</u> | Deal Status                                        |                                | Direct<br>Returns<br>Trade-Ins               | 0.00<br>0.00<br>0.00<br>0.00<br>0.00                 | 0.00<br>0.00<br>0.00<br>0.00                         | 0 0.00<br>0 0.00<br>0 0.00<br>0 0.00                                                         |           |
| >>> Status                             |                | <u>Trade In</u><br><u>Return</u> | Deal Status                                        | may include taxable a          | Direct<br>Returns<br>Trade-Ins               | 0.00<br>0.00<br>0.00<br>0.00<br>0.00                 | 0.00<br>0.00<br>0.00<br>0.00                         | 0 0.00<br>0 0.00<br>0 0.00<br>0 0.00<br>0 0.00                                               |           |
| >>> Status                             |                | <u>Trade In</u><br><u>Return</u> | Deal Status<br>Tax: Status<br>Operator             | may include taxable a<br>Terry | Direct<br>Returns<br>Trade-Ins<br>M Specials | 0.00<br>0.00<br>0.00<br>0.00<br>0.00<br>0.00<br>0.00 | 0.00<br>0.00<br>0.00<br>0.00<br>0.00<br>0.00<br>0.00 | 0 0.00<br>0 0.00<br>0 0.00<br>0 0.00<br>0 0.00<br>0 0.00<br>0 0.00                           |           |
| >>> Status                             |                | <u>Trade In</u><br><u>Return</u> | Deal Status<br>Tax Status<br>Operator<br>Sys Ret # | may include taxable a          | Direct<br>Returns<br>Trade-Ins<br>M Specials | 0.00<br>0.00<br>0.00<br>0.00<br>0.00                 | 0.00<br>0.00<br>0.00<br>0.00<br>0.00<br>0.00<br>0.00 | 0 0.00<br>0 0.00<br>0 0.00<br>0 0.00<br>0 0.00<br>0 0.00<br>0 0.00<br>0 0.00<br>x Incl Total |           |

Slide notes: In this tutorial we look at how we convert a Quotation into an Indent Order. First we retrieve the Customer profile.

| Submit Quit Functions Command | ds                               |                                                       |                     |                                            |                                      |                                             |                                                    |
|-------------------------------|----------------------------------|-------------------------------------------------------|---------------------|--------------------------------------------|--------------------------------------|---------------------------------------------|----------------------------------------------------|
| - 🧿 Q                         |                                  | 0                                                     | « »                 | ΠT                                         |                                      | 6                                           | ò Ø                                                |
|                               | Cus                              | tomer Sal                                             | le, Order or        | Quotat                                     | ion                                  |                                             |                                                    |
| Find Cust?                    | Name                             | GRABOWSKI, THERE                                      | ESA                 | CRM                                        | 00492                                | Do Sale: -                                  | <u>Cashier</u>                                     |
| Sales Code                    | Account                          | 07306                                                 |                     | Club                                       |                                      |                                             | Sale                                               |
| Cust Ord#                     | Account Balance                  | 6                                                     | 6,639.27            | Expiry                                     |                                      | >>                                          | Order                                              |
| Origination                   | Credit Limit                     | 1,000                                                 | 0,000.00            | Directive                                  |                                      | X                                           | <u>Quotation</u>                                   |
|                               | Available Credit                 | 993                                                   | 3,360.73            |                                            |                                      | W                                           | arehouse Pre-Paid                                  |
| ex Catalog: - 💦 📎             |                                  |                                                       |                     |                                            |                                      | Deal Function                               | ns: <u>Functions</u>                               |
| Stock Code Store I            | Description                      | Price Cust H                                          | Price Qty Se        | erial/Batch                                | Total                                | Tax 1                                       | Incl Value                                         |
| 1                             |                                  | 0.00                                                  |                     |                                            | 0.00                                 | 0.00                                        | 0.00                                               |
|                               |                                  |                                                       |                     |                                            |                                      |                                             |                                                    |
|                               |                                  |                                                       |                     |                                            |                                      |                                             |                                                    |
|                               |                                  |                                                       |                     |                                            | 0.00                                 | 0.00                                        | 8.00                                               |
|                               | Direct                           |                                                       |                     | Catalog                                    | 0.00                                 | 0.00                                        | 0.00                                               |
| Direct (non Catalog) : - 🗸    | / <u>Trade In</u>                |                                                       |                     | Direct                                     | 0.00                                 | 0.00                                        | 0.00                                               |
|                               | <u>Trade In</u><br><u>Return</u> |                                                       |                     | Direct<br>Returns                          | 0.00                                 | 0.00                                        | 0.00                                               |
|                               | / <u>Trade In</u>                | Deal Status Rev                                       | include taxable an  | Direct<br>Returns<br>Trade-Ins             | 0.00<br>0.00<br>0.00                 | 0.00<br>0.00<br>0.00                        | 0.00                                               |
| >>> Status Descr:             | <u>Trade In</u><br><u>Return</u> | Tax Status may i                                      | include taxable anv | Direct<br>Returns<br>Trade-Ins<br>Specials | 0.00<br>0.00<br>0.00<br>0.00         | 0.00<br>0.00<br>0.00<br>0.00                | 0.00<br>0.00<br>0.00<br>0.00                       |
| >>> Status Descr:             | <u>Trade In</u><br><u>Return</u> | Tax Status may i<br>Operator Terry                    | У                   | Direct<br>Returns<br>Trade-Ins             | 0.00<br>0.00<br>0.00<br>0.00<br>0.00 | 0.00<br>0.00<br>0.00<br>0.00<br>0.00        | 0.00<br>0.00<br>0.00<br>0.00<br>0.00               |
| >>> Status Descr:             | <u>Trade In</u><br><u>Return</u> | Tax Status may i<br>Operator Terry<br>Sys Ref # 15367 | Y<br>739179A        | Direct<br>Returns<br>Trade-Ins<br>Specials | 0.00<br>0.00<br>0.00<br>0.00         | 0.00<br>0.00<br>0.00<br>0.00<br>0.00<br>Tax | 0.00<br>0.00<br>0.00<br>0.00<br>0.00<br>Incl Total |
| >>> Status Descr:             | <u>Trade In</u><br><u>Return</u> | Tax Status may i<br>Operator Terry                    | Y<br>739179A<br>L R | Direct<br>Returns<br>Trade-Ins<br>Specials | 0.00<br>0.00<br>0.00<br>0.00<br>0.00 | 0.00<br>0.00<br>0.00<br>0.00<br>0.00        | 0.00<br>0.00<br>0.00<br>0.00<br>0.00               |

Slide notes: Then we choose FUNCTIONS.

| i Client(Q) v8.24 : My IES     |                  |                                     |                                 |                            |       |                       |                                     |
|--------------------------------|------------------|-------------------------------------|---------------------------------|----------------------------|-------|-----------------------|-------------------------------------|
| Submit Quit Functions Commands |                  |                                     |                                 |                            |       |                       |                                     |
| (?) Q                          |                  | v O                                 | ) « »                           |                            |       | _                     |                                     |
|                                |                  |                                     |                                 |                            |       |                       |                                     |
|                                |                  |                                     | 0-1- 0-1                        |                            |       |                       |                                     |
|                                | Cus              | stomer                              | Sale, Order of                  | or Quotat                  | ion   |                       |                                     |
|                                |                  |                                     |                                 |                            |       |                       |                                     |
| Find Cust?                     | Name             | GRABOWSKI,                          | THERESA                         | CRM                        | 00492 | Do Sale:              | _ <u>Cashier</u>                    |
| Sales Code                     | Account          | 07306                               |                                 | Club                       |       |                       | <u>Sale</u>                         |
| Cust Ord#                      | Account Balance  |                                     | 6,639.27                        | Expiry                     |       | >2                    | <u>Order</u>                        |
| Origination                    | Credit Limit     |                                     | 1,000,000.00                    | Directive                  |       | ~                     | Quotation                           |
|                                | Available Credit |                                     | 993,360.73                      |                            |       |                       | Warehouse Pre-Paid                  |
| ex Catalog: - 🛛 🔍 💙            |                  |                                     |                                 |                            |       | Deal Fu               | Order Function                      |
|                                |                  |                                     |                                 |                            |       |                       | Quote Function                      |
| Stock Code Store Des           | scription        |                                     | Cust Price Qty                  | Serial/Batch               |       | Tax                   | Cashier - Pass To                   |
| 1                              |                  | 0.00                                |                                 |                            | 0.00  | 0 C                   | Directive Per Customer              |
|                                |                  |                                     |                                 |                            |       |                       | Switch User                         |
|                                |                  |                                     |                                 |                            |       |                       | Lost Sale Reporting                 |
|                                |                  |                                     |                                 |                            |       |                       | Deal Views                          |
|                                |                  |                                     |                                 |                            |       |                       | Non-stock Functions                 |
|                                |                  |                                     |                                 |                            |       |                       | Notes To The Deal                   |
|                                |                  |                                     |                                 |                            |       |                       | Drills To Transactions              |
|                                |                  |                                     |                                 |                            |       |                       |                                     |
|                                |                  |                                     |                                 |                            |       |                       | Crm Connections                     |
|                                |                  |                                     |                                 |                            |       |                       | Remove Customer Link                |
|                                |                  |                                     |                                 |                            |       |                       | Tax Toggle                          |
|                                |                  |                                     |                                 |                            |       |                       | Cancel / Reverse                    |
|                                |                  |                                     |                                 |                            |       |                       | Delivery                            |
| _                              | Direct           |                                     |                                 |                            | 0.00  | ) 0                   | Commissions<br>Deal State Functions |
|                                | Trade In         |                                     |                                 | Catalog                    | 0.00  |                       | Save / Retrieve / Create            |
| )irect (non Catalog) : - 🛛 💙   | Return           |                                     |                                 | Direct                     | 0.00  |                       | My Deals                            |
|                                | return           | Deal Status                         | DOM                             | Returns                    | 0.00  |                       | Local Functions                     |
| NN Status Descript             | tion A           |                                     |                                 | Trade-Ins                  | 0.00  | S                     | Print Picking Slip                  |
| >>> Status Descript            | tion 🔺           |                                     | may include tayable             | 200                        |       |                       |                                     |
| >>> Status Descript<br>1       | tion             | Tax Status                          | may include taxable             |                            |       |                       |                                     |
|                                | tion 🔺           | Tax Status<br>Operator              | Terry                           | and Specials<br>Nett Total | 0.00  | ) 0.                  | 00 0.00                             |
|                                | tion             | Tax Status<br>Operator<br>Sys Ref # | Terry<br>1536739179A            |                            |       | ) <b>0.</b><br>al 1   | 00 0.00<br>ax Inci Total            |
|                                | tion             | Tax Status<br>Operator<br>Sys Ref # | Terry<br>1536739179A<br>LOCAL R |                            | 0.00  | ) 0.<br>al 1<br>Depos | 00 0.00<br>ax Incl Total            |

Slide notes: Then we choose 'Save / Retrieve / Create'.

| S Client(Q) v8.24 : My IES<br>Submit Quit Functions Commands |                  |             |                     |                |           |            |                                      |
|--------------------------------------------------------------|------------------|-------------|---------------------|----------------|-----------|------------|--------------------------------------|
| ? Q                                                          |                  | v e         | ) <b>« »</b>        | ΪT             |           |            | \$ 0                                 |
|                                                              |                  |             |                     |                |           |            |                                      |
|                                                              | Cus              | stomer      | Sale, Order         | or Quotat      | ion       |            |                                      |
| Find Cust?                                                   | Nome             | GRABOWSKI,  | THERESA             | CRM            | 00492     | Do Sale: - | Cashier                              |
| Sales Code                                                   |                  | 07306       |                     | Club           |           | Do ouror   | Sale                                 |
| Cust Ord#                                                    | Account Balance  |             | 6,639.27            | Expiry         |           |            | Order                                |
| Origination                                                  | Credit Limit     |             | 1,000,000.00        | Directive      |           | X          | Quotation                            |
| Chightauch                                                   | Available Credit |             | 993,360.73          | Directive      |           |            | Warehouse Pre-Paid                   |
| ex Catalog: - 🛛 💙                                            | Available Crouit |             |                     |                |           | Deal Fu    | Order Function                       |
| Stock Code Store De                                          | escription       | Price       | Cust Price Qty      | Serial/Batch   | Total     | Tax        | Cashier - Pass To                    |
| 1                                                            |                  | 0.00        |                     |                | 0.00      | 0          | Directive Per Customer               |
|                                                              |                  |             |                     |                |           |            | Switch Liser                         |
|                                                              |                  |             |                     |                |           |            | Lost Sale Reporting                  |
|                                                              |                  |             |                     |                |           |            | Deal Views                           |
|                                                              |                  |             |                     |                |           |            | Non-stock Functions                  |
|                                                              |                  |             |                     |                |           |            | Notes To The Deal                    |
|                                                              |                  |             |                     |                |           |            | Drills To Transactions               |
|                                                              |                  |             |                     |                |           |            | Crm Connections                      |
|                                                              |                  |             |                     |                |           |            | Remove Customer Link                 |
|                                                              |                  |             |                     |                |           |            | Tax Toggle                           |
|                                                              |                  |             |                     |                |           |            | Cancel / Reverse                     |
|                                                              |                  |             |                     |                |           |            | Delivery                             |
|                                                              |                  |             |                     |                |           |            | Commissions                          |
|                                                              | Direct           |             |                     | Catalog        | 0.00      | 0          | Deal State Functions                 |
| Direct (non Catalog) : - 🛛 💙                                 | Trade In         |             |                     | Direct         | 0.00      | 0          | Save / Retrieve / Create<br>My Deals |
|                                                              | Return           |             |                     | Returns        | 0.00      | 0          | My Deals<br>Local Functions          |
| >>> Status Descrip                                           | ption 🔺          | Deal Status |                     | Trade-Ins      | 0.00      | 0          | Print Picking Slip                   |
| 1                                                            |                  | Tax Status  | may include taxable | e and Specials | 0.00      | 0.0        | 0.00                                 |
|                                                              |                  | Operator    | Terry               | Nett Total     | 0.00      | 0.0        | 0.00                                 |
|                                                              |                  | Sys Ref #   | 1536739179A         |                | Excl Tota | Та         | ax Incl Total                        |
|                                                              |                  | Ourrepoy    | LOCAL R             |                |           | Deposit    | 0.00                                 |
|                                                              |                  |             |                     |                |           |            |                                      |
| •                                                            |                  | Rate Book   |                     |                |           | Du         |                                      |

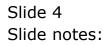

| ES Client(Q) v8.24 : /                  |              |                              |                                                           |                                               |                                                          |       |                                                      |           |                                                                            |                                                                                                    | ركار       |
|-----------------------------------------|--------------|------------------------------|-----------------------------------------------------------|-----------------------------------------------|----------------------------------------------------------|-------|------------------------------------------------------|-----------|----------------------------------------------------------------------------|----------------------------------------------------------------------------------------------------|------------|
| Submit Quit Function                    |              |                              |                                                           |                                               | 100-100 - 100-17-12 - 1                                  |       |                                                      |           |                                                                            |                                                                                                    |            |
| ?                                       | સ            |                              | v (e                                                      | ) «                                           | » iT                                                     |       | _                                                    | _         | 43                                                                         | <ul> <li>Image: A start of the start of the start of</li></ul> | X          |
|                                         |              |                              |                                                           |                                               |                                                          |       |                                                      |           |                                                                            |                                                                                                    |            |
|                                         |              | Cus                          | tomer                                                     | Sale Ord                                      | er or Quota                                              | tion  |                                                      |           |                                                                            |                                                                                                    |            |
|                                         |              | Cus                          | Conter                                                    | oale, ora                                     |                                                          |       |                                                      |           |                                                                            |                                                                                                    |            |
|                                         |              |                              | GRABOWSKI,                                                | III INTOINC 7                                 |                                                          | 00492 |                                                      |           |                                                                            | Orabian                                                                                                    |            |
| Find Cust?                              |              |                              | 07306                                                     | INERGA                                        | CRM                                                      |       | D                                                    | o Sale: - |                                                                            | <u>Cashier</u><br>Sale                                                                                                    |            |
| Sales Code                              |              | Account                      | 01300                                                     | 6,639.27                                      | Club                                                     |       | -                                                    |           |                                                                            | Order                                                                                                    |            |
| Cust Ord#                               |              | Account Balance              |                                                           | 1,000,000.00                                  | Expiry                                                   |       | _                                                    | X         |                                                                            | Quotation                                                                                                    |            |
| Origination                             | _            | Credit Limit                 |                                                           | 993,360.73                                    | Directive                                                |       |                                                      |           | Warehouse                                                                  |                                                                                                    |            |
| en Catalana                             |              | Available Credit             |                                                           | 5557555115                                    |                                                          |       | n                                                    | eal Funct |                                                                            | Functions                                                                                                    |            |
| ex Catalog: -                           | ~            |                              |                                                           |                                               |                                                          |       | D                                                    | ear Funct | ions:                                                                      | <u>I difetiono</u>                                                                                                    |            |
|                                         |              |                              |                                                           |                                               |                                                          |       | Tax                                                  |           | Incl Val                                                                   | lue                                                                                                    |            |
| Stock Code                              | Store Descri | iption                       | Price                                                     | Cust Price Qty                                | Serial/Batch                                             | IOTAL |                                                      |           |                                                                            |                                                                                                    |            |
| Stock Code                              | Store Descri | iption                       | Price<br>0.00                                             | Cust Price Qty                                | Serial/Batch                                             |       | 0.00                                                 | 0.00      |                                                                            | 0.00                                                                                                    |            |
|                                         | Store Descri | iption                       |                                                           | Cust Price Qty                                | Serial/Batch                                             |       |                                                      |           |                                                                            | 0.00                                                                                                    |            |
|                                         | Store Descri | iption                       |                                                           | Cust Price Qty                                | Serial/Batch                                             |       |                                                      |           |                                                                            | 0.00                                                                                                    | Ĩ          |
|                                         | Store Descri | Direct                       |                                                           | Cust Price Qty                                |                                                          |       |                                                      |           |                                                                            | 0.00                                                                                                    |            |
| 1                                       |              |                              |                                                           | Cust Price Qty                                | Catalog                                                  |       | 3.00                                                 | 0.00      |                                                                            | 0.00                                                                                                    |            |
| 1                                       |              | Direct                       |                                                           | Cust Frice Qty                                |                                                          |       | 0.00                                                 | 0.00      | Retrieve Fr                                                                | 0.00<br>rom Saved Lis                                                                                                    |            |
| 1                                       |              | Direct<br>Trade In<br>Return | 0.00                                                      |                                               | Catalog<br>Direct                                        |       | ).00<br>).00                                         | 0.00      |                                                                            | 0.00<br>rom Saved Lik                                                                                                    |            |
| 1<br>Direct (non Catalog)               | 📚            | Direct<br>Trade In<br>Return | 0.00<br>Deal Status                                       |                                               | Catalog<br>Direct<br>Returns<br>Trade-Ins                |       | ). 00<br>). 00<br>). 00                              | 0.00      | Retrieve Fr<br>Retrieve Q<br>Retrieve In<br>Retrieve In                    | 0.00<br>rom Saved Lik<br>uote<br>woiced Sale<br>woiced Order                                                                                                    | st         |
| 1<br>Direct (non Catalog)               | 📚            | Direct<br>Trade In<br>Return | 0.00<br>Deal Status<br>Tax Status<br>Operato              | new<br>may include ta<br>Terry                | Catalog<br>Direct<br>Returns<br>Trade-Ins                |       | 0.00<br>0.00<br>0.00<br>0.00                         | 0.00      | Retrieve Frr<br>Retrieve Qu<br>Retrieve In<br>Retrieve Prr<br>Retrieve Prr | 0.00<br>rom Saved List<br>uote<br>voiced Sale<br>voiced Sale<br>re-approval C                                                                                                    | st<br>Prde |
| 1<br>Direct (non Catalog)<br>>>> Status | 📚            | Direct<br>Trade In<br>Return | 0.00<br>Deal Status<br>Tax Status<br>Operator<br>Svs Ret# | new<br>may include ta<br>Terry<br>1336739179A | Catalog<br>Direct<br>Returns<br><b>xable an</b> Specials |       | ).00<br>).00<br>).00<br>).00<br>).00<br>).00         | 0.00      | Retrieve Firi<br>Retrieve Qu<br>Retrieve Im<br>Retrieve Pr<br>Retrieve Pr  | 0.00<br>rom Saved Lit<br>uote<br>woiced Sale<br>woiced Order<br>e-approval Carlo                                                                                                    | st<br>Orde |
| 1<br>Direct (non Catalog)               | 📚            | Direct<br>Trade In<br>Return | 0.00<br>Deal Status<br>Tax Status<br>Operator<br>Svs Ret# | new<br>may include ta:                        | Catalog<br>Direct<br>Returns<br><b>xable an</b> Specials |       | ).00<br>).00<br>).00<br>).00<br>).00<br>).00<br>).00 | 0.00      | Retrieve Firi<br>Retrieve Qu<br>Retrieve Im<br>Retrieve Pr<br>Retrieve Pr  | 0.00<br>rom Saved Lit<br>uote<br>voiced Sale<br>voiced Ordet<br>e-approval G<br>aversed Deal<br>ancelled Ord                                                                                                    | r<br>Drde  |

# Slide 5 Slide notes: And then 'Retrieve Quote'.

| IES Client(Q) v8.24 : My IES        |                    |                                                      |                      |                          |
|-------------------------------------|--------------------|------------------------------------------------------|----------------------|--------------------------|
| Help Submit Quit Functions Commands | Ŷ                  | 0 <b>« »</b>                                         | iii U                | &                        |
|                                     | Find Quote         | _                                                    |                      |                          |
|                                     |                    | 00492 GRABOWSKI, THERESA<br>07306 GRABOWSKI, THERESA |                      |                          |
|                                     | Find CRM Profile   | Find Fin Acct                                        | Quit / Give Up       |                          |
|                                     | Find Quote by CRM  | Find Quote by Fin Acct                               | Find Quote by Period |                          |
|                                     |                    |                                                      |                      |                          |
|                                     |                    |                                                      |                      |                          |
|                                     |                    |                                                      |                      |                          |
|                                     |                    |                                                      |                      |                          |
|                                     |                    |                                                      |                      |                          |
|                                     |                    |                                                      |                      |                          |
|                                     |                    |                                                      |                      |                          |
| Session Info: Terry is using IES    | Application Wizard | Find A Quote                                         | 5 BGFRIEND-FINDQUO   | TE 🚫 2010/01/26 10:53:26 |

Slide notes: We can now find any Quotation for this Customer from the CRM or Customer Account.

| dist206 |
|---------|
|---------|

|      |                                | (Q) v8.24 :                   |                                     |                               | 11. J. T                            | DataMarts Business Modules 4                          |                            |                                        |
|------|--------------------------------|-------------------------------|-------------------------------------|-------------------------------|-------------------------------------|-------------------------------------------------------|----------------------------|----------------------------------------|
|      | - 2012/01/02/02/02             |                               |                                     | Companion Wizard              | How do I                            | Datamarts Business modules                            | Action Hocus Option Select |                                        |
| - 0  | -                              | ?                             | Q                                   |                               | <b>v</b>                            | () <b>« »</b>                                         |                            | (*) (*)                                |
|      |                                |                               |                                     | Find Qu                       | ote                                 |                                                       |                            |                                        |
|      |                                |                               |                                     |                               |                                     |                                                       |                            |                                        |
|      |                                |                               |                                     | a                             |                                     | 00492 GRABOWSKI, THERES                               |                            |                                        |
|      |                                |                               |                                     |                               |                                     | 07306 GRABOWSKI, THERES                               | A                          |                                        |
|      |                                |                               |                                     | Search                        | For Name                            | 11                                                    |                            |                                        |
|      |                                |                               |                                     | Find CF                       | RM Profile                          | Find Fin Acct                                         | Quit / Give Up             |                                        |
|      |                                |                               |                                     | Find Quot                     | e by CRM                            | Find Quote by Fin Acct                                | Find Quote by Period       |                                        |
|      |                                |                               |                                     |                               |                                     |                                                       |                            |                                        |
| S    | NGLE SE                        | ELECT: SELI                   | FCT OUOTE                           |                               |                                     |                                                       |                            |                                        |
| -    |                                |                               |                                     |                               |                                     |                                                       |                            |                                        |
|      |                                | DTE #                         | OPERATOR                            | DATE                          | CN2.                                | Tomer Name                                            | DIRECTIVE #                | AMOUNT CURRENCY                        |
|      | <b>QUO</b><br>1 000            | DTE #                         | OPERATOR<br>Terry                   | 30/11/2                       | 2009 Grab                           | powski, Theresa                                       | DIRECTIVE #                | 1,539.00 R                             |
|      | <b>QUO</b><br>1 000<br>2 000   | DTE #                         | OPERATOR                            | 30/11/2<br>30/11/2            | 2009 Grai<br>2009 Grai              |                                                       | DIRECTIVE #                |                                        |
|      | <b>QUO</b><br>1 000<br>2 000   | DTE #<br>0082<br>0083         | OPERATOR<br>Terry<br>Terry          | 30/11/2<br>30/11/2            | 2009 Grai<br>2009 Grai<br>2010 Grai | powski, Theresa<br>powski, Theresa                    | DIRECTIVE #                | 1,539.00 R<br>2,906.95 R               |
|      | <b>QUO</b><br>1 000<br>2 000   | DTE #<br>0082<br>0083         | OPERATOR<br>Terry<br>Terry          | 30/11/2<br>30/11/2<br>26/01/2 | 2009 Grai<br>2009 Grai<br>2010 Grai | powski, Theresa<br>powski, Theresa<br>powski, Theresa |                            | 1,539.00 R<br>2,906.95 R               |
|      | <b>QUO</b><br>1 000<br>2 000   | DTE #<br>0082<br>0083         | OPERATOR<br>Terry<br>Terry          | 30/11/2<br>30/11/2<br>26/01/2 | 2009 Grai<br>2009 Grai<br>2010 Grai | powski, Theresa<br>powski, Theresa<br>powski, Theresa |                            | 1,539.00 R<br>2,906.95 R               |
|      | <b>QUO</b><br>1 000<br>2 000   | DTE #<br>0082<br>0083         | OPERATOR<br>Terry<br>Terry          | 30/11/2<br>30/11/2<br>26/01/2 | 2009 Grai<br>2009 Grai<br>2010 Grai | powski, Theresa<br>powski, Theresa<br>powski, Theresa |                            | 1,539.00 R<br>2,906.95 R               |
|      | <b>QUO</b><br>1 000<br>2 000   | DTE #<br>0082<br>0083         | OPERATOR<br>Terry<br>Terry          | 30/11/2<br>30/11/2<br>26/01/2 | 2009 Grai<br>2009 Grai<br>2010 Grai | powski, Theresa<br>powski, Theresa<br>powski, Theresa |                            | 1,539.00 R<br>2,906.95 R               |
|      | <b>QUO</b><br>1 000<br>2 000   | DTE #<br>0082<br>0083         | OPERATOR<br>Terry<br>Terry          | 30/11/2<br>30/11/2<br>26/01/2 | 2009 Grai<br>2009 Grai<br>2010 Grai | powski, Theresa<br>powski, Theresa<br>powski, Theresa |                            | 1,539.00 R<br>2,906.95 R               |
|      | <b>QUO</b><br>1 000<br>2 000   | DTE #<br>0082<br>0083         | OPERATOR<br>Terry<br>Terry          | 30/11/2<br>30/11/2<br>26/01/2 | 2009 Grai<br>2009 Grai<br>2010 Grai | powski, Theresa<br>powski, Theresa<br>powski, Theresa |                            | 1,539.00 R<br>2,906.95 R               |
|      | QUO<br>1 000<br>2 000<br>3 000 | DTE #<br>0082<br>0083         | OPERATOR<br>Terry<br>Terry<br>Terry | 30/11/2<br>30/11/2<br>26/01/2 | 2009 Grai<br>2009 Grai<br>2010 Grai | powski, Theresa<br>powski, Theresa<br>powski, Theresa |                            | 1,539.00 R<br>2,906.95 R               |
| Sess | QUO<br>1 000<br>2 000<br>3 000 | DTE #<br>0082<br>0083<br>0084 | OPERATOR<br>Terry<br>Terry<br>Terry | 30/11/2<br>30/11/2<br>26/01/2 | 2009 Grai<br>2009 Grai<br>2010 Grai | powski, Theresa<br>powski, Theresa<br>powski, Theresa |                            | 1,539.00 R<br>2,906.95 R<br>1,952.62 R |

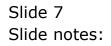

| dist206 |
|---------|
|---------|

|                                     | v8.24 : My IES                | Logoff Companies Winard Hourd                 | lo I DataMarts Business Modules Ad                             | Han Factor - Online Select |                          |
|-------------------------------------|-------------------------------|-----------------------------------------------|----------------------------------------------------------------|----------------------------|--------------------------|
|                                     |                               | Companion wizard now d                        |                                                                |                            |                          |
|                                     | ~                             |                                               | · · · ·                                                        |                            |                          |
|                                     |                               | Find Quote                                    |                                                                | _                          |                          |
|                                     |                               |                                               | nie 00492 GRABOWSKI, THERESA                                   |                            |                          |
|                                     |                               | CRM Pro<br>Financial Acco                     |                                                                |                            |                          |
|                                     |                               | Search For Na                                 |                                                                |                            |                          |
|                                     |                               |                                               |                                                                |                            |                          |
|                                     |                               | Find CRM Pro                                  | ofile <u>Find Fin Acct</u>                                     | <u>Quit / Give Up</u>      |                          |
|                                     |                               | Find Quote by C                               | RM Find Quote by Fin Acct                                      | Find Quote by Period       |                          |
|                                     |                               |                                               |                                                                |                            |                          |
| SINGLE SELEC                        | T: SELECT QUO                 | те                                            |                                                                |                            |                          |
|                                     |                               |                                               |                                                                |                            |                          |
| QUOTE                               | # OPERA                       | TOR DATE                                      | CUSTOMER NAME                                                  | DIRECTIVE #                | AMOUNT CURRENCY          |
| 1 0000082                           | 2 Terry                       | 30/11/2009                                    | Grabowski, Theresa                                             | DIRECTIVE #                | 1,539.00 R               |
| -                                   | Terry<br>Terry                | 30/11/2009<br>30/11/2009                      |                                                                | DIRECTIVE #                |                          |
| 1 0000082<br>2 0000083              | Terry<br>Terry                | 30/11/2009<br>30/11/2009                      | Grabowski, Theresa<br>Grabowski, Theresa                       | DIRECTIVE #                | 1,539.00 R<br>2,906.95 R |
| 1 0000082<br>2 0000083              | Terry<br>Terry                | <u>30/11/2009</u><br>30/11/2009<br>26/01/2010 | Grabowski, Theresa<br>Grabowski, Theresa<br>Grabowski, Theresa |                            | 1,539.00 R<br>2,906.95 R |
| 1 0000082<br>2 0000083              | Terry<br>Terry                | <u>30/11/2009</u><br>30/11/2009<br>26/01/2010 | Grabowski, Theresa<br>Grabowski, Theresa<br>Grabowski, Theresa |                            | 1,539.00 R<br>2,906.95 R |
| 1 0000082<br>2 0000083              | Terry<br>Terry                | <u>30/11/2009</u><br>30/11/2009<br>26/01/2010 | Grabowski, Theresa<br>Grabowski, Theresa<br>Grabowski, Theresa |                            | 1,539.00 R<br>2,906.95 R |
| 1 0000082<br>2 0000083              | Terry<br>Terry                | <u>30/11/2009</u><br>30/11/2009<br>26/01/2010 | Grabowski, Theresa<br>Grabowski, Theresa<br>Grabowski, Theresa |                            | 1,539.00 R<br>2,906.95 R |
| 1 0000082<br>2 0000083              | Terry<br>Terry                | <u>30/11/2009</u><br>30/11/2009<br>26/01/2010 | Grabowski, Theresa<br>Grabowski, Theresa<br>Grabowski, Theresa |                            | 1,539.00 R<br>2,906.95 R |
| 1 0000082<br>2 0000083<br>3 0000084 | 2 Terry<br>8 Terry<br>1 Terry | <u>30/11/2009</u><br>30/11/2009<br>26/01/2010 | Grabowski, Theresa<br>Grabowski, Theresa<br>Grabowski, Theresa |                            | 1,539.00 R<br>2,906.95 R |
| 1 0000082<br>2 0000083              | 2 Terry<br>8 Terry<br>1 Terry | <u>30/11/2009</u><br>30/11/2009<br>26/01/2010 | Grabowski, Theresa<br>Grabowski, Theresa<br>Grabowski, Theresa |                            | 1,539.00 R<br>2,906.95 R |

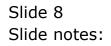

| Submit Quit Functions               | y IES                   |                              |                                                    |                                            |          |                                            |                                                      |                                                  | L. L.                                                                                                    |
|-------------------------------------|-------------------------|------------------------------|----------------------------------------------------|--------------------------------------------|----------|--------------------------------------------|------------------------------------------------------|--------------------------------------------------|----------------------------------------------------------------------------------------------------|
|                                     |                         |                              |                                                    |                                            |          |                                            |                                                      |                                                  |                                                                                                    |
| (?) C                               | 8                       |                              |                                                    | ) «                                        | <i>»</i> |                                            |                                                      | 6                                                | 5 Ø                                                                                                    |
|                                     |                         |                              |                                                    |                                            |          |                                            |                                                      |                                                  |                                                                                                    |
|                                     |                         | Cus                          | tomer                                              | Sale, Ord                                  | er or    | Quotat                                     | ion                                                  |                                                  |                                                                                                    |
|                                     |                         | Cua                          | tomer                                              | Sale, Old                                  |          | Guotai                                     |                                                      |                                                  |                                                                                                    |
|                                     |                         |                              |                                                    |                                            |          |                                            |                                                      |                                                  |                                                                                                    |
| Find Cust?                          |                         |                              | GRABOWSKI,                                         | THERESA                                    |          | CRM                                        | 00492                                                | Do Sale: -                                       | Cashier                                                                                                    |
| Sales Code 01 Indra                 |                         | Account                      | 07306                                              |                                            |          | Club                                       |                                                      |                                                  | Sale                                                                                                    |
| Cust Ord# 07306/22                  |                         | Account Balance              |                                                    | 6,639.27                                   |          | Expiry                                     |                                                      | $\mathbf{N}$                                     | Order                                                                                                    |
| Origination 01 Main                 | Store                   | Credit Limit                 |                                                    | 1,000,000.00                               |          | Directive                                  |                                                      | ~                                                | Quotation                                                                                                    |
|                                     |                         | Available Credit             |                                                    | 993,360.73                                 |          |                                            |                                                      | M                                                | (arehouse Pre-Paid                                                                                                    |
| x Catalog: -                        | $\sim$                  |                              |                                                    |                                            |          |                                            |                                                      | Deal Functio                                     | ns: <u>Functions</u>                                                                                                    |
| Stock Code                          |                         |                              |                                                    | a a a.                                     |          |                                            |                                                      | -                                                |                                                                                                    |
| 1 3008412                           | Store Descr:<br>01 0LYM | iption<br>PUS CAMEDIA        | Price<br>1,350.00                                  | Cust Price Qty<br>1,350.00                 | 1.00     | Serial/Batch                               | 10tal<br>1,350.00                                    | Tax 189.00                                       | Incl Value<br>1,539.00                                                                                                    |
|                                     |                         | . OS CHILDIN                 |                                                    |                                            |          |                                            |                                                      |                                                  | State of the state of the state |
| 2 3007058                           | Ol NIKO                 | N COOLPIX 41                 | 363.00                                             | 363.00                                     | 1.00     |                                            | 363.00                                               | 50.82                                            | 413.82                                                                                                    |
| 2 3007058                           | 01 NIKO                 | N COOLPIX 41                 | 363.00                                             | 363.00                                     | 1.00     |                                            | 363.00                                               | 50.82                                            | 413.82                                                                                                    |
| 2 3007058                           | 01 NIKO:                | N COOLPIX 41                 | 363.00                                             | 363.00                                     | 1.00     | Catalon                                    | 363.00                                               | 239.82                                           | 413.82                                                                                                    |
|                                     |                         |                              | 363.00                                             | 363.00                                     | 1.00     | Catalog<br>Direct                          |                                                      |                                                  |                                                                                                    |
|                                     |                         | Direct                       | 363.00                                             | 363.00                                     | 1.00     | Direct                                     | 1,713.00                                             | 239.82                                           | 1,952.82                                                                                                    |
|                                     |                         | Direct<br>Trade In<br>Return |                                                    |                                            |          |                                            | 1,713.00                                             | 239.82<br>0.00                                   | 1,952.82<br>0.00                                                                                                    |
| irect (non Catalog) :               |                         | Direct<br>Trade In<br>Return | Deal Status                                        | quote # 000008-                            | 4        | Direct<br>Returns<br>Trade-Ins             | 1,713.00<br>0.00<br>0.00                             | 239.82<br>0.00<br>0.00                           | 1,952.82<br>0.00<br>0.00                                                                                                    |
| irect (non Catalog) :<br>>>> Status |                         | Direct<br>Trade In<br>Return | Deal Status<br>Tax Status                          | quote # 000008<br>may include ta:          | 4        | Direct<br>Returns<br>Trade-Ins<br>Specials | 1,713.00<br>0.00<br>0.00<br>0.00                     | 239.82<br>0.00<br>0.00<br>0.00                   | 1,952.82<br>0.00<br>0.00<br>0.00                                                                                                    |
| irect (non Catalog) :<br>>>> Status |                         | Direct<br>Trade In<br>Return | Deal Status<br>Tax Status<br>Operator              | quote # 000008<br>nay include ta:<br>Terry | 4        | Direct<br>Returns<br>Trade-Ins             | 1,713.00<br>0.00<br>0.00<br>0.00<br>0.00             | 239.82<br>0.00<br>0.00<br>0.00<br>0.00           | 1,952.82<br>0.00<br>0.00<br>0.00<br>0.00<br>0.00                                                                                                    |
| irect (non Catalog) :<br>>>> Status |                         | Direct<br>Trade In<br>Return | Deal Status<br>Tax Status<br>Operator<br>Sys Ret # | quote # 000008<br>may include ta:          | 4        | Direct<br>Returns<br>Trade-Ins<br>Specials | 1,713.00<br>0.00<br>0.00<br>0.00<br>0.00<br>1,713.00 | 239,82<br>0.00<br>0.00<br>0.00<br>0.00<br>239,82 | 1,952.82<br>0.00<br>0.00<br>0.00<br>0.00<br>0.00<br>1,952.82                                                                                                    |

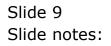

|                     |               | nds                              |                                     |                                                    |       |                                            |                                                      |                                                  |                                                                    |   |
|---------------------|---------------|----------------------------------|-------------------------------------|----------------------------------------------------|-------|--------------------------------------------|------------------------------------------------------|--------------------------------------------------|--------------------------------------------------------------------|---|
|                     | 9             |                                  | v e                                 | ) <b>«</b>                                         | »     | ųΤ                                         |                                                      |                                                  | \$ 0                                                               | X |
|                     |               |                                  |                                     |                                                    |       |                                            |                                                      |                                                  |                                                                    |   |
|                     |               | Cus                              | tomer                               | Sale, Ord                                          | er or | Quotat                                     | ion                                                  |                                                  |                                                                    |   |
| Find Cust?          |               | hlomo                            | GRABOWSKI,                          | THERESA                                            |       | CPM                                        | 00492                                                | Do Sale: -                                       | Cashier                                                            |   |
| Sales Code 01       |               | Account                          |                                     |                                                    |       | Club                                       |                                                      | Do Sale                                          | Sale                                                               |   |
| Cust Ord# 07306/    | 22            | Account Balance                  |                                     | 6,639.27                                           |       | Expiry                                     |                                                      |                                                  | Order                                                              |   |
| Origination 01 Mai  |               | Credit Limit                     |                                     | 1,000,000.00                                       |       | Directive                                  |                                                      | X                                                | Quotation                                                          |   |
| wightenori          |               | Available Credit                 |                                     | 993,360.73                                         |       | Directive                                  |                                                      |                                                  | Warehouse Pre-Paid                                                 |   |
| ex Catalog: -       |               |                                  |                                     |                                                    |       |                                            |                                                      | Deal Functi                                      |                                                                    |   |
|                     |               | ð.                               |                                     |                                                    |       |                                            |                                                      | 2 var i anca                                     |                                                                    |   |
| Stock Code          | Store         | Description                      | Price                               | Cust Price Qty                                     | 2     | Serial/Batch                               | Total                                                | Tax                                              | Incl Value                                                         |   |
| 1 3008412           | 01            | OLYMPUS CAMEDIA                  | 1,350.00                            | 1,350.00                                           | 1.00  |                                            | 1,350.00                                             | 189.00                                           | 1,539.00                                                           |   |
| 2 3007058           | 01            | NIKON COOLPIX 41                 | 363.00                              | 363.00                                             | 1.00  |                                            | 363.00                                               | 50.82                                            | 413.82                                                             |   |
|                     |               |                                  |                                     |                                                    |       |                                            | 303.00                                               |                                                  | 413.02                                                             |   |
|                     |               |                                  |                                     |                                                    |       |                                            |                                                      |                                                  | 10.02                                                              |   |
|                     |               | Direct                           |                                     |                                                    |       | Catalog                                    | 1,713.00                                             | 239.82                                           | 1,952.82                                                           | • |
| Direct (non Catalog | ı) : <b>\</b> | Direct<br>Trade In               |                                     |                                                    |       | Catalog<br>Direct                          |                                                      |                                                  |                                                                    |   |
| Direct (non Catalog | )): <b>\</b>  |                                  |                                     |                                                    |       |                                            | 1,713.00                                             | 239.82                                           | 1,952.82                                                           |   |
| >>> Status          |               | <u> </u>                         |                                     | quote # 0000084                                    | 1     | Direct<br>Returns<br>Trade-Ins             | 1,713.00<br>0.00<br>0.00<br>0.00                     | 239.82<br>0.00<br>0.00<br>0.00                   | 1,952.82<br>0.00<br>0.00<br>0.00                                   |   |
|                     |               | <u>Trade In</u><br><u>Return</u> | Tax Status                          | may include tax                                    | 1     | Direct<br>Returns<br>Trade-Ins             | 1,713.00<br>0.00<br>0.00<br>0.00<br>0.00             | 239.82<br>0.00<br>0.00<br>0.00<br>0.00<br>0.00   | 1,/952.82<br>0.00<br>0.00<br>0.00<br>0.00                          |   |
| >>> Status          |               | <u>Trade In</u><br><u>Return</u> | Tax Status<br>Operator              | may include tax<br>Terry                           | 1     | Direct<br>Returns<br>Trade-Ins             | 1,713.00<br>0.00<br>0.00<br>0.00                     | 239.82<br>0.00<br>0.00<br>0.00                   | 1,952.82<br>0.00<br>0.00<br>0.00                                   | • |
| >>> Status          |               | <u>Trade In</u><br><u>Return</u> | Tax Status<br>Operator<br>Sys Ref # | may include tax<br>Terry<br>1536738671A            | 1     | Direct<br>Returns<br>Trade-Ins<br>Specials | 1,713.00<br>0.00<br>0.00<br>0.00<br>0.00             | 239.82<br>0.00<br>0.00<br>0.00<br>0.00<br>0.00   | 1,952.82<br>0.00<br>0.00<br>0.00<br>0.00<br>1,952.82<br>incl Total |   |
|                     |               | <u>Trade In</u><br><u>Return</u> | Tax Status<br>Operator<br>Sys Ref # | may include tax<br>Terry<br>1536738671R<br>LOCAL R | 1     | Direct<br>Returns<br>Trade-Ins<br>Specials | 1,713.00<br>0.00<br>0.00<br>0.00<br>0.00<br>1,713.00 | 239.82<br>0.00<br>0.00<br>0.00<br>0.00<br>239.82 | 1,952.82<br>0.00<br>0.00<br>0.00<br>0.00<br>1,952.82               |   |

Slide notes: Once we have retrieved the Quotation, we choose FUNCTIONS again.

| Sclient(Q) v8.2<br>Submit Quit Fun |             |                  |           |                |         |              |            |      |                               |                       |
|------------------------------------|-------------|------------------|-----------|----------------|---------|--------------|------------|------|-------------------------------|-----------------------|
| Submit Quit Fun                    | cions Comma | nas              |           |                |         | 1944         | 10-044-0   |      |                               |                       |
| ?                                  | <u> </u>    |                  | <b>(</b>  | ) «            | »       | 10           |            | _    |                               | <ul> <li>Ø</li> </ul> |
|                                    |             |                  |           |                |         |              |            |      |                               |                       |
|                                    |             |                  |           |                |         |              |            |      |                               |                       |
|                                    |             | Cu               | stomer    | Sale, Ord      | ler o   | r Quotat     | ion        |      |                               |                       |
|                                    |             |                  |           |                |         |              |            |      |                               |                       |
| Find Cust?                         |             | News             | GRABOWSKI | THERESA        |         | CRM          | 00492      | Do C | ale: -                        | Cashier               |
| Sales Code 01                      |             | Account          |           |                |         | Club         |            | 00 5 | ale                           | Sale                  |
| Cust Ord# 0730                     | 16/22       | Account Balance  |           | 6,639.27       |         | Expiry       |            |      |                               | Order                 |
| Origination 01 I                   |             | Credit Limit     |           | 1,000,000.00   |         | Directive    |            | Ň    |                               | Quotation             |
| Origination                        |             | Available Credit |           | 993,360.73     |         | Directive    |            |      | Wareh                         | ouse Pre-Paid         |
| ex Catalog: -                      |             |                  |           |                |         |              |            | Deal | Functions:                    | Functions             |
| a catalog.                         |             | ·                |           |                |         |              |            | Deal | r uncuona.                    |                       |
| Stock Code                         | . Store     | Description      | Price     | Cust Price Qty |         | Serial/Batch | Total      | Tax  | Order Funct                   |                       |
| 1 3008412                          | 01          | OLYMPUS CAMEDIA  | 1,350.00  | 1,350.00       | 1.00    | 800 B        | 1,350.00   |      | Quote Func<br>Cashier - Pa    |                       |
| 2 3007058                          | 01          | NIKON COOLPIX 41 | 363.00    | 363.00         | 1.00    |              | 363.00     |      | Directive Pe                  |                       |
|                                    |             |                  |           |                |         |              |            |      | Switch User                   |                       |
|                                    |             |                  |           |                |         |              |            |      | Lost Sale Re                  | porting               |
|                                    |             |                  |           |                |         |              |            |      | Deal Views                    |                       |
|                                    |             |                  |           |                |         |              |            |      | Non-stock F<br>Notes To Th    |                       |
|                                    |             |                  |           |                |         |              |            |      | Drills To Tra                 |                       |
|                                    |             |                  |           |                |         |              |            |      | Crm Connec                    |                       |
|                                    |             |                  |           |                |         |              |            |      | Remove Cu:                    | stomer Link           |
|                                    |             |                  |           |                |         |              |            |      | Tax Toggle                    |                       |
|                                    |             |                  |           |                |         |              |            |      | Cancel / Re<br>Delivery       | verse                 |
|                                    |             | Direct           |           |                |         | Catalog      | 1,713.00   | 1    | Commission:                   | 5                     |
| )irect (non Cata                   | log) : -    | Trade In         |           |                |         | Direct       | 0.00       |      | Deal State F                  | unctions              |
|                                    |             | Return           |           |                |         | Returns      | 0.00       |      |                               | eve / Create          |
| >>> Status                         | Desc        | ription 🔺        |           | quote # 000008 |         | Trade-Ins    | 0.00       |      | My Deals                      |                       |
| 1                                  |             |                  |           | may include ta | xable a | DI Specials  | 0.00       |      | Local Functi<br>Print Picking |                       |
|                                    |             |                  | Operator  | Terry          |         | Nett Total   | 1,713.00   | 1    | THICHCONING                   |                       |
|                                    |             |                  | Sys Ref # | 1536738671A    |         |              | Excl Total |      | Tax                           | Incl Total            |
|                                    |             | <u> </u>         |           | LOCAL R        |         |              |            | 1    | Deposits                      | 0.00                  |
| 4                                  |             | •                | Rate Book | none           |         |              |            |      | Due                           | 1,952.82              |

# Slide 11 Slide notes: And 'Save / Retrieve / Create' again.

| Submit Quit Functions  | Comman   | nds              |             |                |       |              |            |      |                             |                                                                                                    |     |
|------------------------|----------|------------------|-------------|----------------|-------|--------------|------------|------|-----------------------------|----------------------------------------------------------------------------------------------------|-----|
| (?) C                  | <u>}</u> |                  | v (         | ) «            | »     | ii i         |            | _    | 6                           | <ul> <li>Image: A start of the start of the start of</li></ul> |     |
|                        |          | Cus              | stomer      | Sale, Ord      | ier o | r Quotat     | ion        |      |                             |                                                                                                    |     |
| Find Cust?             |          | Name             | GRABOWSKI , | THERESA        |       | CRM          | 00492      | Do S | ale: -                      | Cashier                                                                                                    |     |
| Sales Code 01          |          |                  | 07306       |                |       | Club         |            | 000  | aror                        | Sale                                                                                                    |     |
| Cust Ord# 07306/22     |          | Account Balance  |             | 6,639.27       |       | Expiry       |            |      |                             | Order                                                                                                    |     |
| Origination 01 Main    |          | Credit Limit     |             | 1,000,000.00   |       | Directive    |            | N N  |                             | Quotation                                                                                                    |     |
| ongination             |          | Available Credit |             | 993,360.73     |       | Diroditto    |            |      | Warel                       | house Pre-Paid                                                                                                    |     |
| ex Catalog: -          |          |                  |             |                |       |              |            | Deal | Functions:                  | Functions                                                                                                    | e i |
|                        |          |                  |             |                |       |              |            |      |                             |                                                                                                    |     |
| Stock Code             | Store    | Description      | Price       | Cust Price Qty |       | Serial/Batch | Total      | Tax  | Order Fund                  |                                                                                                    |     |
| 1 3008412              | 01       | OLYMPUS CAMEDIA  | 1,350.00    | 1,350.00       | 1.00  |              | 1,350.00   |      | Quote Fun<br>Cashier - P    |                                                                                                    |     |
| 2 3007058              | 01       | NIKON COOLPIX 41 | 363.00      | 363.00         | 1.00  |              | 363.00     |      |                             | er Customer                                                                                                    |     |
|                        |          |                  |             |                |       |              |            |      | Switch Use                  |                                                                                                    |     |
|                        |          |                  |             |                |       |              |            |      | Lost Sale R                 | eporting                                                                                                    |     |
|                        |          |                  |             |                |       |              |            |      | Deal Views                  |                                                                                                    |     |
|                        |          |                  |             |                |       |              |            |      | Non-stock I                 |                                                                                                    |     |
|                        |          |                  |             |                |       |              |            |      | Notes To T<br>Drills To Tra |                                                                                                    |     |
|                        |          |                  |             |                |       |              |            |      | Crm Conne                   |                                                                                                    |     |
|                        |          |                  |             |                |       |              |            |      |                             | ustomer Link                                                                                                    |     |
|                        |          |                  |             |                |       |              |            |      | Tax Toggle                  |                                                                                                    |     |
|                        |          |                  |             |                |       |              |            |      | Cancel / Re                 | everse                                                                                                    |     |
|                        |          | Direct           |             |                |       | Catalog      | 1,713.00   | 2    | Delivery                    |                                                                                                    |     |
| )irect (non Catalog) : |          | Trade In         |             |                |       | Direct       | 0.00       |      | Commission<br>Deal State    |                                                                                                    |     |
| neet (nen eatarog) .   |          | Return           |             |                |       | Returns      | 0.00       |      |                             | rieve / Create                                                                                                    | d   |
| >>> Status             | Desci    | ription          | Deal Status | quote # 000008 | 4     | Trade-Ins    | 0.00       |      | My Deals                    |                                                                                                    | 1   |
| 1                      | 1        |                  |             | may include ta |       |              | 0.00       |      | Local Funct                 | tions                                                                                                    |     |
|                        |          |                  | Operator    |                |       | Nett Total   | 1,713.00   | 2    | Print Pickin                | g Slip                                                                                                    |     |
|                        |          |                  | Svs Ref #   | 1536738671A    |       | THOLE TOLON  | Excl Total |      | Tax                         | Incl Total                                                                                                    |     |
|                        |          | -                | Currency    | LOCAL R        |       |              | Exerretar  | r    | eposits                     | 0.00                                                                                                    |     |
|                        |          | <u> </u>         | Rate Book   |                |       |              |            | 0    | opouro                      | 1,952.82                                                                                                    |     |

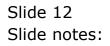

| A IES Client(Q) v8.24 : My IES                             |                      |                            |       |              |                   |             |                        |   |
|------------------------------------------------------------|----------------------|----------------------------|-------|--------------|-------------------|-------------|------------------------|---|
| Help Submit Quit Functions Commands                        |                      |                            |       |              |                   |             |                        |   |
| • (?) Q                                                    |                      | ) «                        | »     |              |                   |             | 63 (Ø                  | × |
|                                                            |                      |                            |       |              |                   |             |                        |   |
|                                                            | Customer             | Sale, Ord                  | er ol | r Quotat     | ion               |             |                        |   |
|                                                            | sustomer             | Sale, Old                  |       | Guotat       |                   |             |                        |   |
|                                                            |                      |                            |       |              |                   |             |                        |   |
| Find Cust?                                                 | Name GRABOWSKI,      | THERESA                    |       | CRM          | 00492             | Do Sale: -  | Cashier                |   |
|                                                            | count 07306          |                            |       | Club         |                   |             | Sale                   |   |
| Cust Ord# 07306/22 Account E                               | alance               | 6,639.27                   |       | Expiry       |                   | >>          | <u>Order</u>           |   |
| Origination 01 Main Store Cree                             | it Limit             | 1,000,000.00               |       | Directive    |                   | ~           | <u>Quotation</u>       |   |
| Available                                                  | Credit               | 993,360.73                 |       |              |                   |             | Warehouse Pre-Paid     |   |
| ex Catalog: -                                              |                      |                            |       |              |                   | Deal Functi | ons: <u>Functions</u>  |   |
|                                                            |                      |                            |       |              |                   |             |                        |   |
| Stock Code Store Description<br>1 3008412 01 OLYMPUS CAMED | Price<br>IA 1,350.00 | Cust Price Qty<br>1,350.00 | 1.00  | Serial/Batch | Total<br>1,350.00 | Tax 189.00  | Incl Value<br>1,539.00 | - |
| 2 3007058 01 NIKON COOLPIX                                 |                      | 363.00                     | 1.00  |              | 1,350.00          | 50.82       | 413.82                 |   |
| 2 3007030 01 MIKON COOLITA                                 | 41 303.00            | 303.00                     | 1.00  |              | 505.00            | 30.02       | 413.02                 |   |
|                                                            |                      |                            |       |              |                   |             |                        |   |
|                                                            |                      |                            |       |              |                   |             |                        |   |
|                                                            |                      |                            |       |              |                   |             |                        |   |
|                                                            |                      |                            |       |              |                   |             |                        |   |
|                                                            |                      |                            |       |              |                   |             |                        |   |
|                                                            |                      |                            |       |              |                   |             |                        |   |
|                                                            |                      |                            |       |              |                   |             |                        |   |
|                                                            |                      |                            |       |              |                   |             |                        | - |
| Di                                                         | ect                  |                            |       | Catalog      | 1,713.00          | 239,82      | 1,952.82               |   |
| Direct (non Catalog) : - V                                 |                      |                            |       | Direct       | 0.00              | 0.00        | 0.00                   |   |
| Rect (non catalog)                                         |                      |                            |       | Returns      | 0.00              | 0 00        | 0 00                   |   |
| >>> Status Description                                     |                      | quote # 0000084            |       | Trade-Ins    | 0.00              |             | ave And Clear Screen   |   |
| 1                                                          |                      | may include tax            |       |              | 0.00              |             | onvert To New Deal     |   |
|                                                            |                      | Terry                      |       | Nett Total   | 1,713.00          | 239.0Z      | one Of These           |   |
|                                                            | Svs Ref #            | 1536738671A                |       | THOLE FORM   | Excl Total        | Tax         | Incl Total             |   |
| See                                                        | ■ Currency           | LOCAL R                    |       |              | 27011010          | Deposits    | 0.00                   |   |
| E +                                                        | Rate Book            |                            |       |              |                   | Due         | 1,952.82               |   |
|                                                            |                      |                            |       |              |                   |             |                        |   |

Slide notes: This time, the system senses that we have a Quotation on screen, and it offers a conversion option.

|      |          |           | v8.24 : I |          |                  |                        |                |             |              |            |                 |                        |   |
|------|----------|-----------|-----------|----------|------------------|------------------------|----------------|-------------|--------------|------------|-----------------|------------------------|---|
| Help | Subr     | nit Quit  |           | ns Comma | nds              |                        |                |             |              |            |                 |                        |   |
|      | -        | ?         |           | Q        |                  | <b>v</b> 0             | ) ((           | <i>»</i>    |              |            |                 | 49 Ø                   | × |
|      |          |           |           |          |                  |                        |                |             |              |            |                 |                        |   |
|      |          |           |           |          | Cus              | tomer                  | Sale, Ord      |             | Quotat       | ion        |                 |                        |   |
|      |          |           |           |          | Cut              | stomer                 | Sale, Old      |             | Guotai       |            |                 |                        |   |
|      |          |           |           |          |                  |                        |                |             |              |            |                 |                        |   |
|      |          | nd Cust?  |           |          |                  | GRABOWSKI,             | THERESA        |             | CRM          | 00492      | Do Sale: -      | <u>Cashier</u>         |   |
|      |          |           | 01 Indi   |          | Account          | 07306                  |                |             | Club         |            |                 | Sale                   |   |
|      | C        | ust Ord#  | 07306/2   | 22       | Account Balance  |                        | 6,639.27       |             | Expiry       |            | >>              | Order                  |   |
|      | O        | igination | 01 Main   | n Store  | Credit Limit     |                        | 1,000,000.00   |             | Directive    |            | ~               | Quotation              |   |
|      |          |           |           |          | Available Credit |                        | 993,360.73     |             |              |            |                 | Warehouse Pre-Paid     |   |
|      | ex C     | atalog:   | -         |          | ~                |                        |                |             |              |            | Deal Functi     | ions: <u>Functions</u> |   |
|      |          |           |           |          |                  |                        |                |             |              |            |                 |                        |   |
|      |          | Stock     |           |          | Description      |                        | Cust Price Qty |             | Serial/Batch |            | Tax             | Incl Value             | 1 |
|      | 1        | 3008      |           | 01       | OLYMPUS CAMEDIA  | 1,350.00               | 1,350.00       | 1.00        |              | 1,350.00   | 189.00<br>50.82 | 1,539.00<br>413.82     |   |
|      | 2        | 3007      | 058       | 01       | NIKON COOLPIX 41 | 363.00                 | 363.00         | 1.00        |              | 363.00     | 50.82           | 413.82                 |   |
|      |          |           |           |          |                  |                        |                |             |              |            |                 |                        |   |
|      |          |           |           |          |                  |                        |                |             |              |            |                 |                        |   |
|      |          |           |           |          |                  |                        |                |             |              |            |                 |                        |   |
|      |          |           |           |          |                  |                        |                |             |              |            |                 |                        |   |
|      |          |           |           |          |                  |                        |                |             |              |            |                 |                        |   |
|      |          |           |           |          |                  |                        |                |             |              |            |                 |                        |   |
|      |          |           |           |          |                  |                        |                |             |              |            |                 |                        |   |
|      |          |           |           |          |                  |                        |                |             |              |            |                 |                        |   |
|      |          |           |           |          | Direct           |                        |                |             |              | 1,713.00   | 239.82          | 1,952.82               |   |
|      | D'       |           | C         |          | Trade In         |                        |                |             | Catalog      | 0.00       | 0.00            | 0.00                   | - |
|      | Dire     | ct (non   | Catalog   | ):-      | Return           |                        |                |             | Direct       | 0.00       | 0.00            | 0.00                   | - |
|      |          | >>> 5     | tatus     | Deec     | ription          | Deal Status            | new            |             | Returns      | 0.00       | 0.00            | 0.00                   | - |
|      | 1        | 111 5     | cacus     | Desc     | ripcion _        |                        | may include ta | vable an    | Trade-Ins    | 0.00       | 0.00            | 0.00                   | - |
|      |          |           |           |          |                  | Tax Status<br>Operator |                | and and the |              | 1,713.00   | 239.82          | 1,952.82               |   |
|      |          |           |           |          |                  | Operator               | 1536738671A    |             | Nett Total   | Excl Total | Tax             |                        | 1 |
| Ses  |          |           |           |          |                  | Sys net #              | LOCAL R        |             |              | Exci Total | Deposits        | 0.00                   |   |
| Ē    | 4        |           |           |          | -                | Rate Book              |                |             |              |            | Deposits        | 1,952.82               | - |
|      | <u> </u> | 1         |           |          |                  | rtate D00K             |                |             |              |            | Due             | -,                     |   |

Slide notes: The Quotation is then automatically converted into a New Order without any re-capturing being required.

|     |        | nt(Q) v8.24 :<br>t Quit Functio |        | nde              |             |                |          |              |            |             |                    |   |
|-----|--------|---------------------------------|--------|------------------|-------------|----------------|----------|--------------|------------|-------------|--------------------|---|
| (   |        |                                 |        | ilus .           | v 0         | ) «            | »        |              |            |             | ¢ 🗸                | × |
| 1   |        |                                 |        |                  |             |                |          |              |            |             |                    |   |
|     |        |                                 |        | Cus              | stomer      | Sale, Ord      | ler or   | Quotat       | ion        |             |                    |   |
|     | Find   | I Cust?                         |        | Name             | GRABOWSKI,  | THERESA        |          | CRM          | 00492      | Do Sale: -  | Cashier            |   |
|     |        | s Code 01 Ind                   | ira    | Account          |             |                |          | Club         |            |             | Sale               |   |
|     |        | t Ord# 07306/                   |        | Account Balance  |             | 6,639.27       |          | Expiry       |            | <b>\$</b> 0 | Order              |   |
|     |        | ination 01 Mai                  |        | Credit Limit     |             | 1,000,000.00   |          | Directive    |            | X           | Quotation          |   |
|     |        |                                 | 5      | Available Credit |             | 993,360.73     |          |              |            |             | Warehouse Pre-Paid |   |
|     | ex Ca  | talog: -                        |        |                  |             |                |          |              |            | Deal Functi | ons. Functions     |   |
|     | UN OU  | and g.                          |        |                  |             |                |          |              |            | Dearranea   |                    | ľ |
|     |        | Stock Code                      | Store  | Description      | Price       | Cust Price Qty | 2        | Serial/Batch | Total      | Tax         | Incl Value         |   |
|     | 1      | 3008412                         | 01     | OLYMPUS CAMEDIA  | 1,350.00    | 1,350.00       | 1.00     |              | 1,350.00   | 189.00      | 1,539.00           |   |
|     | 2      | 3007058                         | 01     | NIKON COOLPIX 41 | 363.00      | 363.00         | 1.00     |              | 363.00     | 50.82       | 413.82             |   |
|     |        |                                 |        | Direct           |             |                |          | Catalog      | 1,713.00   | 239.82      | 1,952.82           |   |
|     | Direct | t (non Catalog                  |        | Trade In         |             |                |          | Direct       | 0.00       | 0.00        | 0.00               |   |
|     | Direct | (non Catalog                    | J) · · | Return           |             |                |          | Returns      | 0.00       | 0.00        | 0.00               |   |
|     |        | >>> Status                      | Desc   | ription          | Deal Status | new            |          | Trade-Ins    | 0.00       | 0.00        | 0.00               |   |
|     | 1      |                                 |        |                  |             | may include ta | xable an |              | 0.00       | 0.00        | 0.00               |   |
|     |        |                                 |        |                  | Operator    |                |          | Nett Total   | 1,713.00   | 239.82      | 1,952.82           |   |
|     |        |                                 |        |                  | Sue Raf #   | 1536738671A    |          | NOLL TOLAL   | Excl Total | Tax         | Incl Total         |   |
| Ses |        |                                 |        |                  | Ourrepou    | LOCAL R        |          |              | EXCITUTAL  | Deposits    | 0.00               |   |
| F   |        |                                 |        |                  | Rate Book   |                |          |              |            | Deposits    | 1,952.82           |   |
| 100 |        |                                 |        |                  | TORC DOOK   |                |          |              |            | Due         |                    |   |

Slide notes: And, in the case of an Indent Order, we can simply choose 'Warehouse Pre-Paid' to process it.

|                                        | ly IES                   |                                  |                                     |                                                    |           |                                            |                                          |                                        |                                                |
|----------------------------------------|--------------------------|----------------------------------|-------------------------------------|----------------------------------------------------|-----------|--------------------------------------------|------------------------------------------|----------------------------------------|------------------------------------------------|
| Submit Quit Eunctions                  | Commands                 |                                  |                                     |                                                    |           |                                            |                                          |                                        |                                                |
| ? (                                    | 2                        |                                  | v C                                 | ) «                                                | »         | - 17                                       |                                          | (\$)                                   |                                                |
|                                        |                          |                                  |                                     |                                                    |           |                                            |                                          |                                        |                                                |
|                                        |                          | C                                |                                     | Sala Ord                                           |           | Oundat                                     | i e e                                    |                                        |                                                |
|                                        |                          | Cus                              | nomer                               | Sale, Ord                                          | eror      | Quotat                                     | ion                                      |                                        |                                                |
|                                        |                          |                                  |                                     |                                                    |           |                                            |                                          |                                        |                                                |
| Find Cust?                             |                          |                                  | GRABOWSKI,                          | THERESA                                            |           | CRM                                        | 00492                                    | Do Sale: -                             | <u>Cashier</u>                                 |
| Sales Code 01 Indr                     |                          | Account                          | 07306                               |                                                    |           | Club                                       |                                          |                                        | Sale                                           |
| Cust Ord# 07306/2                      |                          | Account Balance                  |                                     | 6,639.27                                           |           | Expiry                                     |                                          | >>                                     | <u>Order</u>                                   |
| Origination 01 Main                    | Store                    | Credit Limit                     |                                     | 1,000,000.00                                       |           | Directive                                  |                                          | N                                      | Quotation                                      |
|                                        |                          | Available Credit                 |                                     | 993,360.73                                         |           |                                            |                                          | War                                    | rehouse Pre-Paid                               |
| x Catalog: -                           | $\checkmark$             |                                  |                                     |                                                    |           |                                            |                                          | Deal Functions                         | Eunctions                                      |
|                                        |                          |                                  |                                     |                                                    |           |                                            |                                          |                                        |                                                |
| Stock Code<br>1 3008412                | Store Descri<br>01 OLYMP | ption<br>PUS CAMEDIA             |                                     | Cust Price Qty                                     | s<br>1.00 | erial/Batch                                |                                          |                                        | icl Value                                      |
| 1 3008412<br>2 3007058                 |                          | OS CAMEDIA<br>I COOLPIX 41       | 1,350.00<br>363.00                  | 1,350.00<br>363.00                                 | 1.00      |                                            | 1,350.00<br>363.00                       | 189.00<br>50.82                        | 1,539.00<br>413.82                             |
|                                        |                          |                                  |                                     |                                                    |           |                                            |                                          |                                        |                                                |
|                                        |                          |                                  |                                     |                                                    |           |                                            |                                          |                                        |                                                |
|                                        |                          |                                  |                                     |                                                    |           |                                            |                                          |                                        |                                                |
| E                                      | -                        | Direct                           |                                     |                                                    |           | Catalog                                    | 1,713.00                                 | 239.82                                 | 1,952.82                                       |
| irect (non Catalog)                    | 🤝                        | <u>Direct</u><br><u>Trade In</u> |                                     |                                                    |           | Catalog<br>Direct                          | 1,713.00                                 | 239.82                                 | 1,952.82                                       |
| irect (non Catalog)                    | :- <b>V</b>              |                                  |                                     |                                                    |           |                                            |                                          |                                        |                                                |
| irect (non Catalog)<br>>>> Status      | :-<br>Description        | <u>Trade In</u><br><u>Return</u> | Deal Status                         |                                                    |           | Direct<br>Returns<br>Trade-Ins             | 0.00                                     | 0.00                                   | 0.00                                           |
|                                        |                          | <u>Trade In</u><br><u>Return</u> | Tax Status                          | may include ta                                     | xable and | Direct<br>Returns<br>Trade-Ins             | 0.00                                     | 0.00<br>0.00<br>0.00<br>0.00           | 0.00<br>0.00<br>0.00<br>0.00                   |
|                                        |                          | <u>Trade In</u><br><u>Return</u> | Tax Status<br>Operator              | may include ta<br>Terry                            | xable and | Direct<br>Returns<br>Trade-Ins             | 0.00                                     | 0.00<br>0.00<br>0.00                   | 0.00<br>0.00<br>0.00                           |
|                                        |                          | <u>Trade In</u><br><u>Return</u> | Tax Status<br>Operator<br>Sys Ref # | may include tax<br>Terry<br>1536738671A            | xable and | Direct<br>Returns<br>Trade-Ins<br>Specials | 0.00                                     | 0.00<br>0.00<br>0.00<br>0.00           | 0.00<br>0.00<br>0.00<br>1,952.82<br>Incl Total |
| irect (non Catalog)<br>>>> Status<br>1 |                          | <u>Trade In</u><br><u>Return</u> | Tax Status<br>Operator<br>Sys Ref # | may include ta:<br>Terry<br>1536738671A<br>LOCAL R | xable am  | Direct<br>Returns<br>Trade-Ins<br>Specials | 0.00<br>0.00<br>0.00<br>0.00<br>1,713.00 | 0.00<br>0.00<br>0.00<br>0.00<br>239.82 | 0.00<br>0.00<br>0.00<br>0.00<br>1,952.82       |

Slide 16 Slide notes: